## **L' agent de Transfert de Courrier Exim**

#### **Présenté par Alain Patrick AINA Roger YERBANGA**

**RALL 2007 22 -26 Novembre 2007 Rabat, Maroc**

## Fichier de Configuration

- Exim utilise un fichier unique de configuration, qui est divisé en un certain nombre de sections
- La première section contient les options globales
- <sup>z</sup> Les autres sections commencent avec "begin *sectionname"*
- Ils sont optionnels, et peuvent apparaître dans n'importe quel ordre
- <sup>z</sup> *Les commentaires, les macros, et les inclusions sont disponibles*
- <sup>z</sup> *Les paramètres optionnels peuvent se rapporter aux fichiers de données auxiliaires, par exemple, un fichier d'alias (habituellement /etc/aliases)*

#### Changement de configuration

- <sup>z</sup> Editez **/usr/exim/configure avec votre éditeur de texte favori**
- <sup>z</sup> **Les nouveaux processus de exim prendront le nouveau fichier tout de suite**
- <sup>z</sup> **Vous avez besoin d'envoyer le signal SIGHUP au démon pour le redémarrer kill -HUP `cat /var/spool/exim/exim-daemon.pid`**
- <sup>z</sup> **Vérifiez le journal (log ) pour voir si exim a redémarré avec succès**

**tail /var/spool/exim/log/mainlog**

#### Les sections du fichier de configuration

- Options globales
	- Options générales et d'entrée relatives
- <sup>z</sup> Règles de réécriture d'adresse spécifie la réécriture de l'enveloppe et de l'entête des adresses
- Règles de nouvelle tentative Contrôle les nouvelles tentatives après des échecs temporaires
- Configuration du chemin (routeur ) Spécifie le traitement des adresses destinataires
- Configuration du transport Spécifie comment les livraisons réelles sont faites
- <sup>z</sup> configuration de l'authentification Spécifie les méthodes d'authentification SMTP
- Listes de contrôles d'accès :Acces Control Lists (ACLs) Définie les politiques pour les SMTP entrants

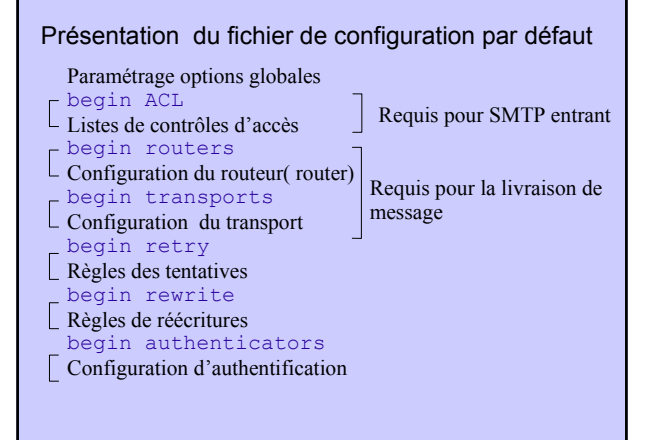

#### Exemples d 'options globales communes

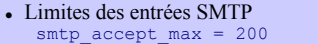

```
sntp accept queue = 150
smtp_accept_reserve = 10
smp_2s=102.168.0.0/16smtp<sup>_</sup>connect<sup>_</sup>backlog = 100
```

```
• Surcharge
  queue_only_load = 5
  deliver_queue_load_max = 7
```
• Limites de taille de message message\_size\_limit = 10M return\_size\_limit = 65535

## Les routeurs de Exim 4

• Exim contient un certain nombre de différents routeurs Exemple: *le routeur dnslookup fait le traitement DNS le routeur redirect fait la redirection d' adresse*

#### *( l'aliasing et le forwarding)*

- <sup>z</sup> *La configuration définit quels routeurs sont utilisés, dans quel ordre, et dans quelles conditions Exemple: les routeurs sont souvent limités à des domaines spécifiques*
- <sup>z</sup> *Le même routeur peut apparaître plus d'une fois, habituellement avec différentes configurations*
- <sup>z</sup> *L'ordre dans lequel les routeurs sont définis est très important*

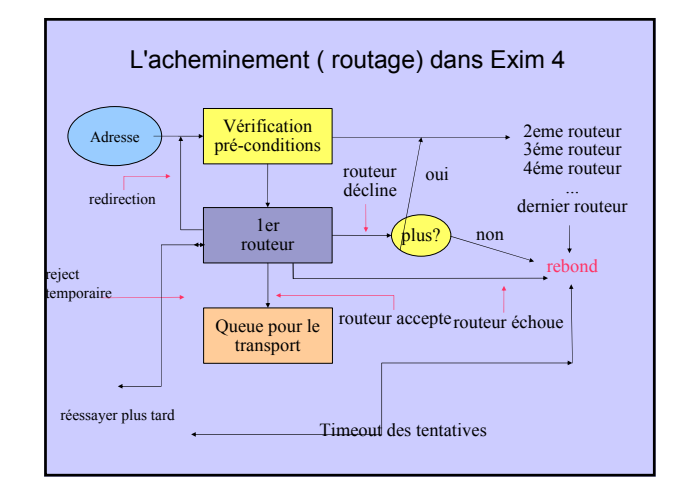

## Configuration de routage simple

<sup>z</sup> Vérifiez le domaine non-local : exécutez le routeur '*dnslookup' Accepter: Queue pour le transport smtp*

*Rejeter:Si "no\_more" défini => rebond*

- <sup>z</sup> *Vérifiez les aliases système: le routeur 'redirect' Accepter: génère de nouvelle(s) adresse(s) Rejeter: passé au prochain routeur*
- <sup>z</sup> *Vérifiez les forward des utilisateurs locaux : autre routeur 'redirect'*

*Accepter: génère nouvelle(s) adresse(s) Rejeter: passé au prochain routeur*

- <sup>z</sup> *Vérifiez les utilisateurs locaux: exécutez le routeur 'accept' Accepter: file d'attente pour le transport 'appendfile'*
- <sup>z</sup> *Plus de routeurs à essayer => rebond*

#### Transports de Exim

• Les transports sont les composants de Exim qui délivrent réellement les copies des messages

*Le transport 'smtp' délivre sur TCP/IP aux sites distants* 

- *Le transport 'appendfile' écrit dans un fichier local*
- *Le transport 'pipe' écrit vers autre processus via un pipe*
- *Le transport 'lmtp' fait de même, en utilisant LMTP*

*Le transport 'Autoreply' est anormal, parce qu'il crée une réponse automatique au lieu de faire une vraie livraison*

- <sup>z</sup> *L'ordre dans lequel des transports sont définis est sans importance*
- <sup>z</sup> *Un transport est utilisé uniquement si référencé par un routeur*
- <sup>z</sup> *Des transports sont exécutés dans des sous-processus, sous leur propre uid, après le routage*

#### Les routeurs par défaut (1)

• Le premier routeur gère les domaines non locaux dnslookup: driver = dnslookup domains = ! +local\_domains

```
ignore target hosts = 127.0.0.0/8transport = remote smtpno_more
```
- Des pré-conditions verifiées pour un domaine non local
- <sup>z</sup> Des entrées DNS "idiotes" sont ignorées
- Si le domaine est trouvé dans le DNS, mettre en queue pour **remote\_smtp**
- <sup>z</sup> Dans le cas contraire, **no\_more** transforme le "rejet" en "echec"

#### Les routeurs par défaut (2)

```
• Le deuxième routeur manipule les aliases système
  system_aliases:
    driver = redirect
    data = ${lookup{$local_part}lsearch\
            {/etc/aliases}}
• Les lignes du fichier alias ressemblent à ceci
  postmaster: pat, james@otherdom.example
    allow_fail
    allow_defer
  retired: :fail: No longer works here
                              allows :fail:
                              allows :defer:
    pipe transport = address pipefile transport = address fileuser = eximajordomo: 1/usr/bin/majordom...
```
#### Les routeurs par défaut(3)

- <sup>z</sup> Le troisième routeur manipule les fichiers "*.forward" des utilisateurs userforward: driver = redirect check\_local\_user file = \$home/.forward no\_verify pipe\_transport = address\_pipe file\_transport = address\_file reply\_transport = address\_reply*
- <sup>z</sup> *"data"et "file" sont des options mutuellement exclusives pour"redirect"*

*allow\_filter*

```
"data" pour une liste de redirection
"file" pour le nom d'un fichier contenant une telle liste
```
## Les routeurs par défaut(4)

• Le routeur final manipule les boîtes aux lettres des utilisateurs locaux : localuser:

```
driver = accept
check_local_user
transport = local delivery
```
- <sup>z</sup> Récapitulation une adresse est routée comme ceci: Adresse distante => **remote\_smtp transport** System\_aliases => nouvelle adress(es), fail, defer *.forward => nouvelles adress(es) Utilisateur local => local\_delivery transport adresse non routable => rebond*
- <sup>z</sup> *Juste un cas de configuration parmi tant d'autres*

#### Transports par défaut (1)

```
• Principaux transports
   remote_smtp:
     \text{driver} = \text{smtp}local_delivery:
     \text{driver} = \text{appendfile}file = /var/mail/$local_part
     delivery date add
     return_path_add
```

```
envelope_to_add
# group = mail
# mode = 0660
```
• Le défaut suppose un répertoire avec "sticky bit" Le paramétrage du groupe et du mode est une approche alternative

# Transports par défaut(2)

```
• Transports auxiliaires
  address_pipe:
    driver = pipe
    return_output
  address_file:
```

```
\text{drive} = appendfile
delivery_data_add
return_path_add
envelope_to_add
```

```
address_reply:
  \text{drive} = autoreply
```
#### Routage vers les "smarthosts"

```
• Remplacer le premier routeur par ceci
   send to smarthost:
    \text{driver} = manualroute
     domains = ! +local_domains
     route list = * smart-host1.example:\
                     smart-host2.example
     transports = route_smtp
```
• La règle **route** list contient trois éléments séparés : **Le premier représente le domaine : \* correspond à n'importe quel domaine Le second est une liste de machines pour les domaines** 

**correspondants**

**Le troisième est "byname" ( par défaut ) ou** bydns

```
z Mettez "hosts_randomize" pour trier les serveurs de façon 
  aléatoire chaque fois
```
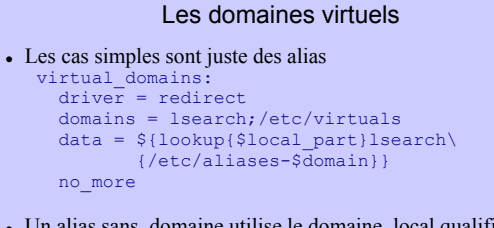

• Un alias sans domaine utilise le domaine local qualifié philip: ph10<br>jc: juli jc: julius@other.domain.com

## ACLs

- Les ACL s'appliquent seulement aux SMTP entrants Mais ils s'appliquent aussi aux SMTP locaux (**-bs and -bS)**
- <sup>z</sup> **Pour les messages SMTP entrants acl\_smtp\_rcpt définit le ACL à exécuter pour chaque RCPT Le defaut est "deny" acl\_smtp\_data définit le ACL à exécuter après DATA Le défaut est "accept"**
- <sup>z</sup> **Les tests sur le contenu de message peuvent seulement être faits après DATA**
- <sup>z</sup> **D'autres ACLs peuvent être utilisés pour AUTH, ETRN, EXPN, VRFY**

## Un simple ACL

acl\_smtp\_rcpt = acl\_check\_rcpt

begin acl

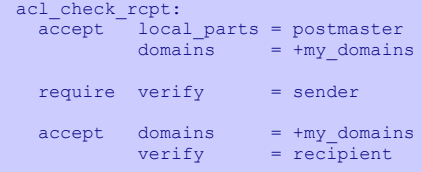

• Implicitement "deny" à la fin

#### les listes nommées

domainlist local\_domains = @ : plc.com hostlist  $relay$  hosts = 192.168.32.0/24

- NB : la liste est spécifiée à un seul endroit Les références sont plus courtes et plus faciles à comprendre
- Optimisation: des correspondances dans les listes nommées sont mises en cache Exemple: plusieurs routeurs examinant la même liste de

domaines

• Une liste nommée est référencée en mettant '+ ' devant son nom

hosts =  $127.0.0.1$  : +relay hosts

• Une liste nommée peut être inversée domains = !+local\_domains Ceci n'est pas possible avec les macros

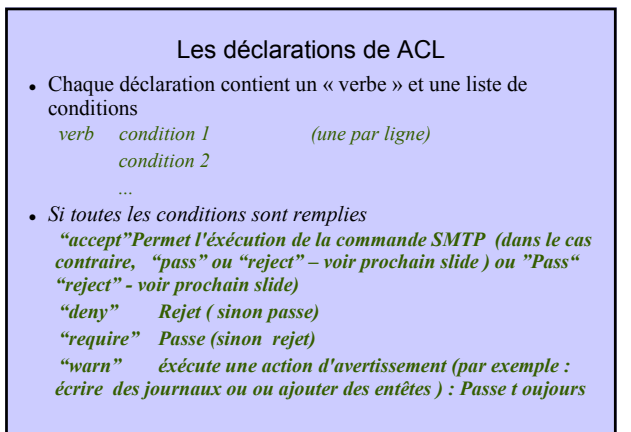

## Les modificateurs de ACL <sup>z</sup> **Message définissant un message personalisé pour un refus ou un avertissement deny message = You are black listed at \ \$dnslist\_domain dnslists = rbl.mail-abuse.org : ...** <sup>z</sup> **log\_message définit un message journal personalisé require log\_message = Recipient verify failed verify = recipient** <sup>z</sup> **"endpass" est utilisé avec le verbe "accept" pour des résultats spécifiques accept domains = +local\_domains endpass**  $=$  recipient **Au dessus de "**endpass"**, l'échec cause l'éxécution de la prochaine déclaration Au dessous de "endass", l'échec cause le rejet**

#### ACLs par défaut

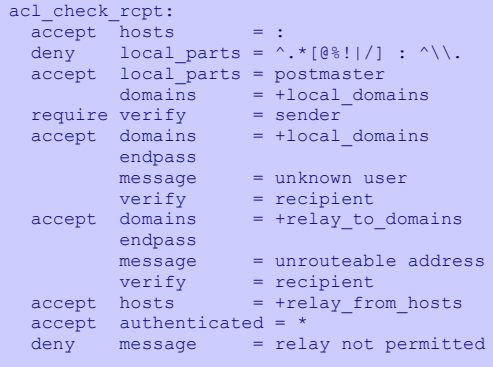

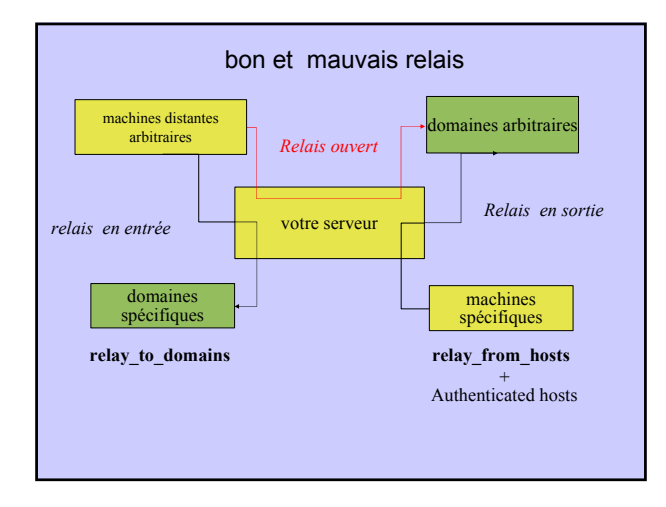

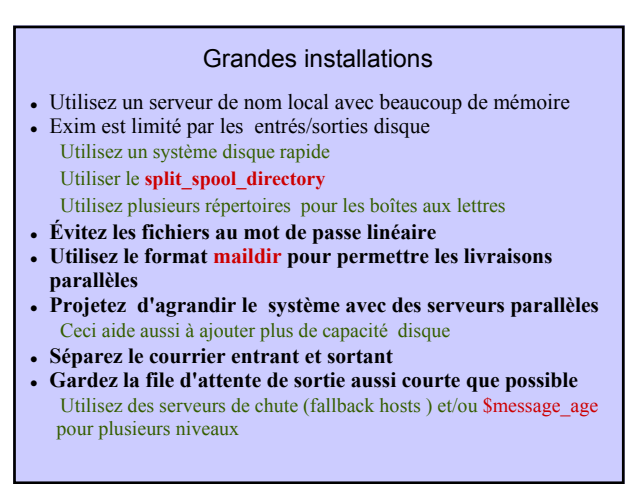

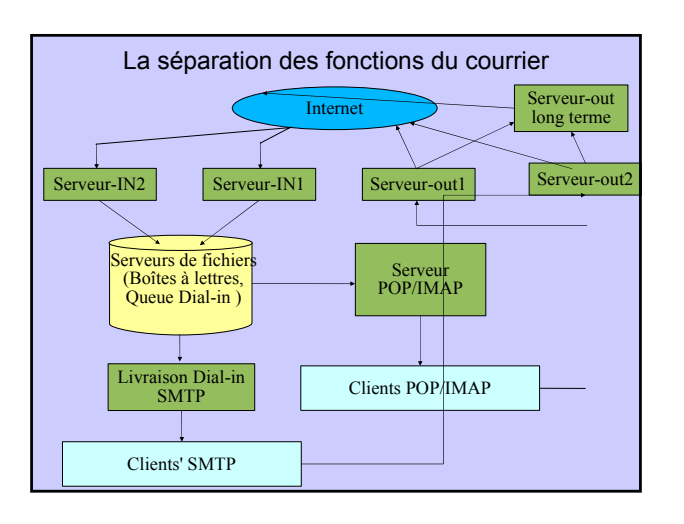